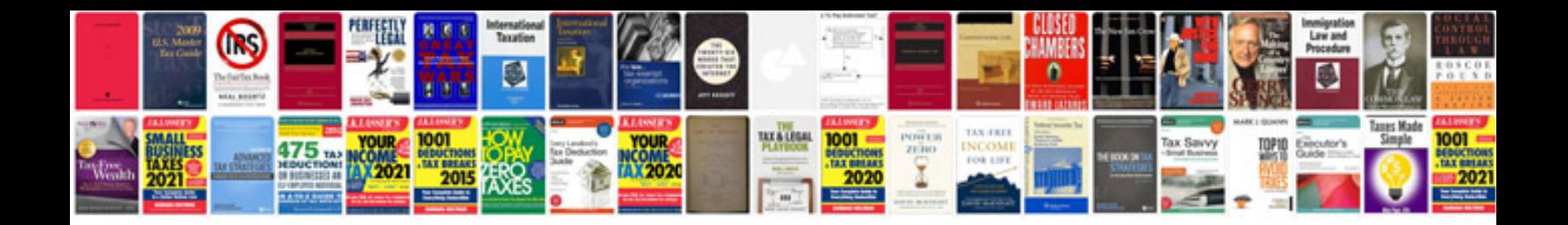

**Solution manuals download**

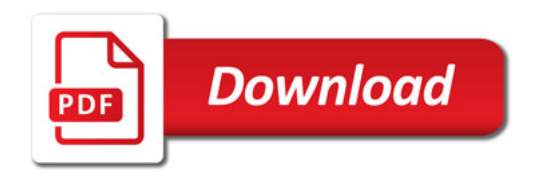

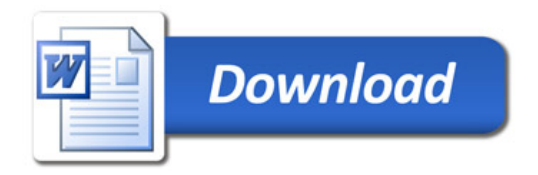